# Premiers pas sur l'ENT Élèves

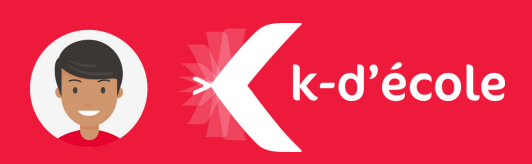

### Connecte toi pour la première fois

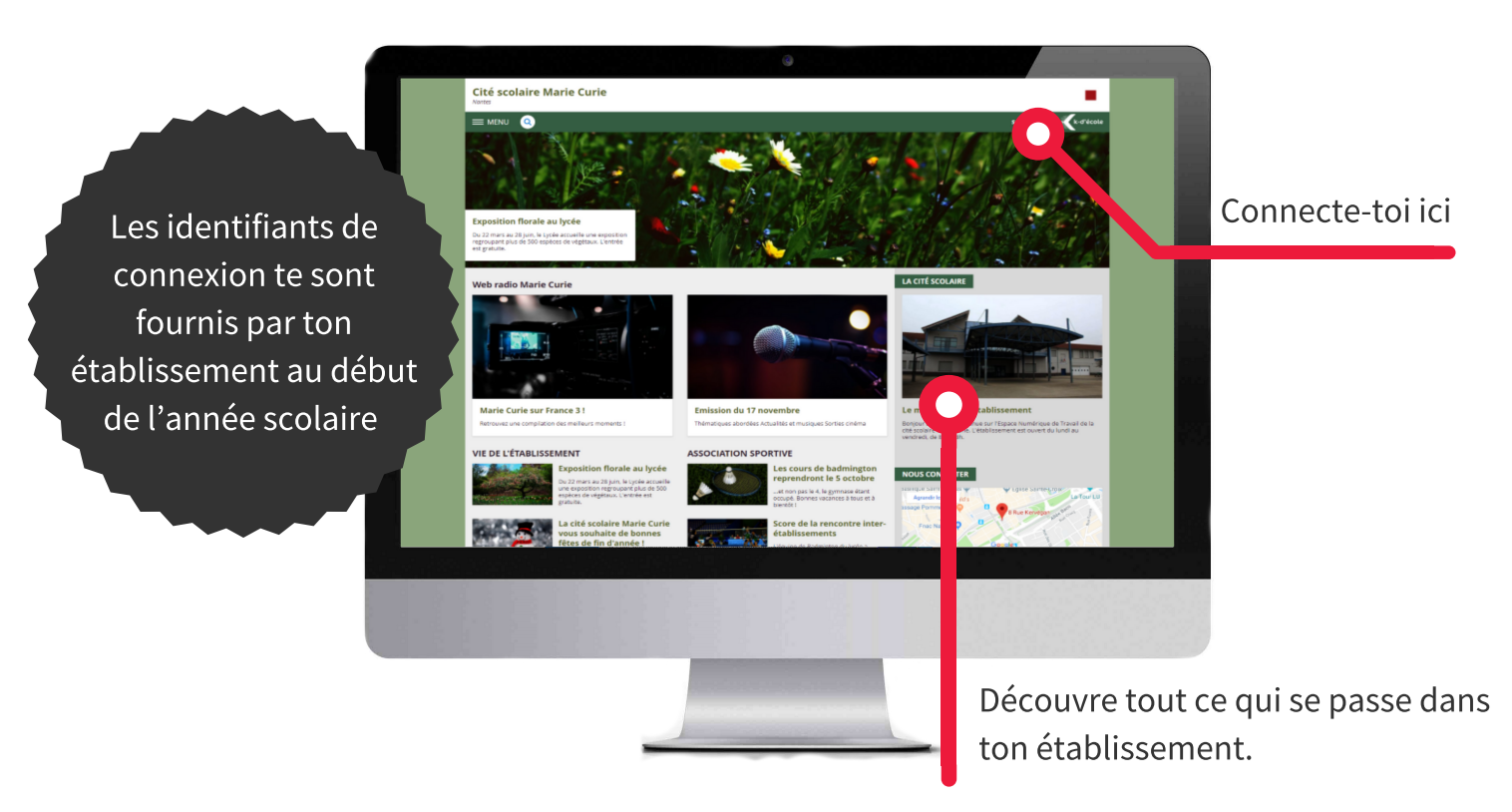

### Découvre l'ENT

Consulte tous les jours ton emploi du temps et ton travail à faire.

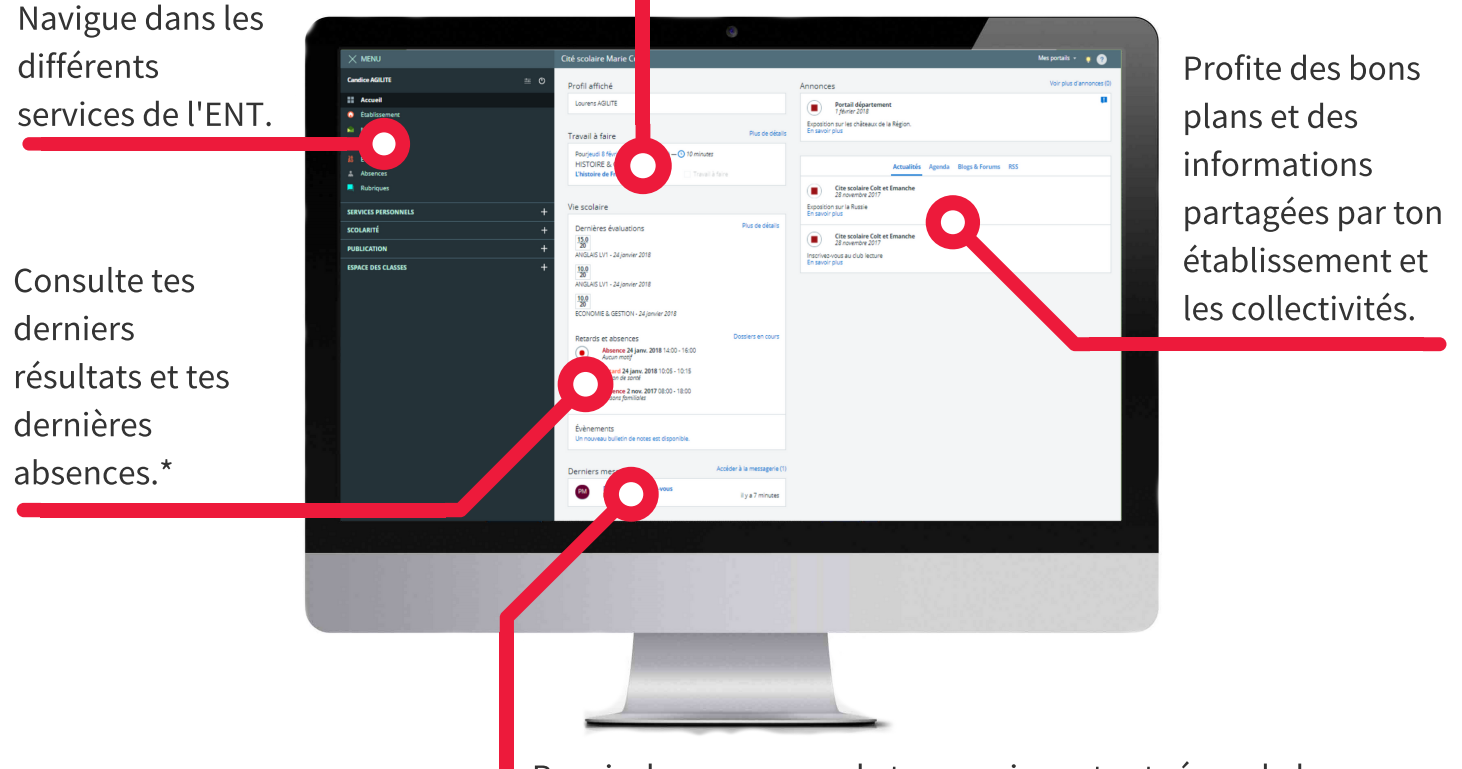

Reçois des messages de tes enseignants et réponds-leur.

\* Sous réserve de l'activation des modules Vie Scolaire et Évaluations dans l'établissement.

# Premiers pas sur l'ENT Élèves

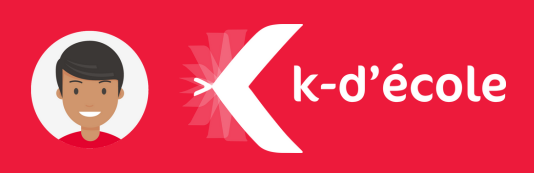

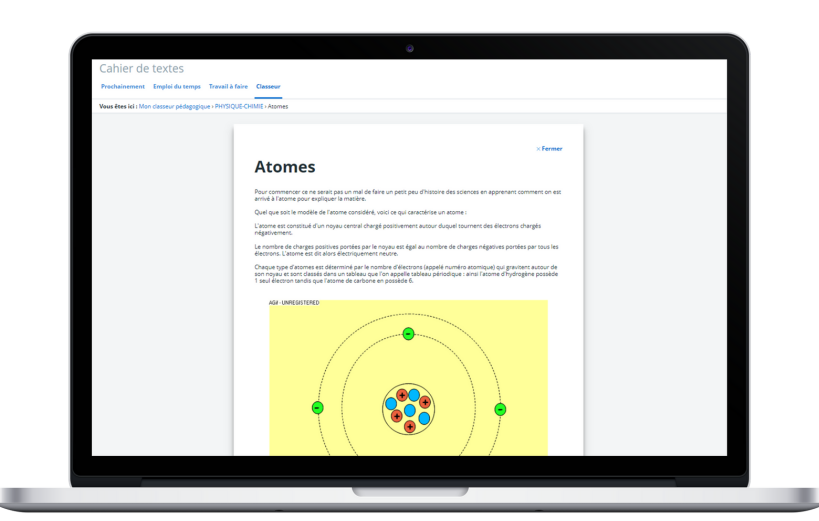

#### Consulte ton cahier de textes

Consulte ton **cahier de textes** et ton travail à faire tous les jours. Tu peux rendre certains travaux directement sur l'ENT.

Retrouve les activités vues en classe dans ton classeur pédagogique.

#### Travaille avec tes camarades

Avec les **rubriques** et les outils de publication, participe à des travaux de groupe, rédige des articles de blog ou participe à des forums avec ta classe.

#### Consulte tes évaluations

Grâce au module Évaluations, tu peux consulter tes résultats au jour le jour, ainsi que tes relevés de notes, de compétences et tes bulletins.\*

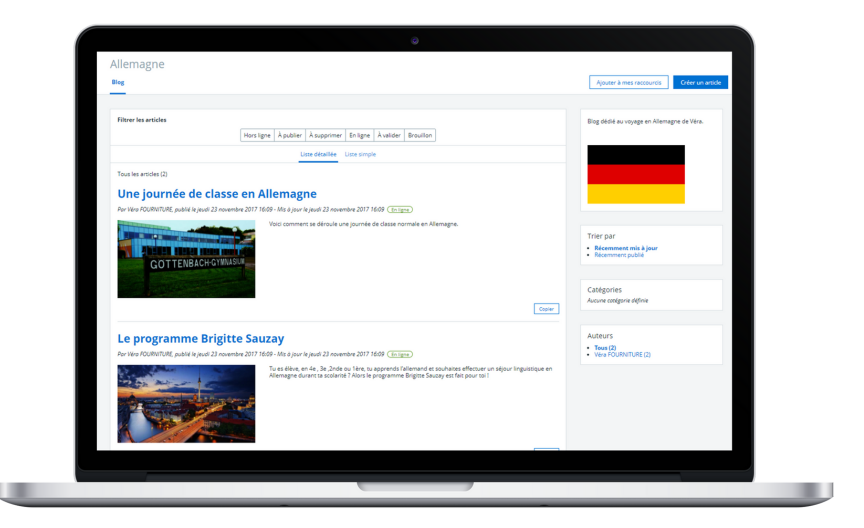

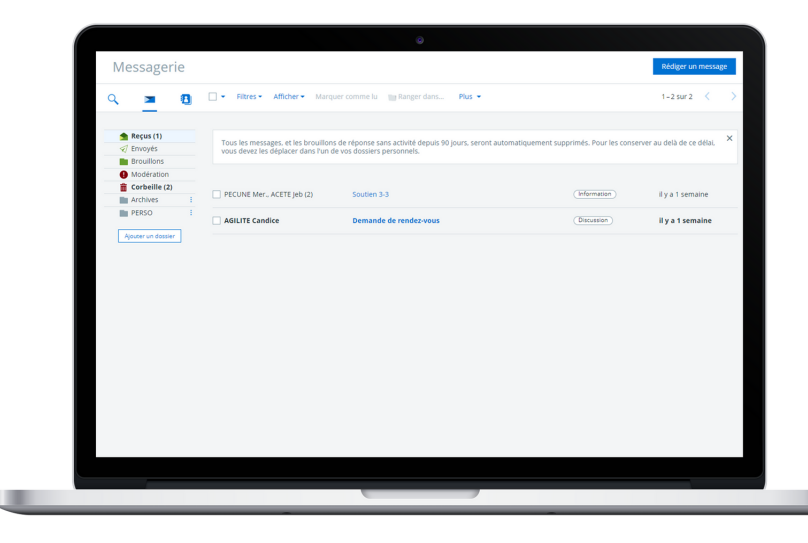

#### Contacte tes professeurs

Communique avec tes enseignants et l'équipe administrative de l'établissement, grâce à la messagerie sécurisée de l'ENT.

#### Besoin d'aide ?

Rendez-vous sur la Kommunauté, la communauté des usagers de l'ENT.

ou sur kommunaute.org

\* Sous réserve de l'activation du module Évaluations dans l'établissement.